#### **ABSTRAK**

<span id="page-0-0"></span>BMW Travel adalah suatu bisnis yang berperan sebagai jasa angkutan umum. Dalam memberikan jasa angkutan umum, BMW Travel masih melakukan pencatatan mengenai data pelanggan dan data penjulan tiket secara manual yaitu dengan menggunakan pencatatan tulis tangan pada lembaran kertas sehingga sering mengakibatkan terjadinya kehilangan data dan kesusahan dalam melakukan pengolahan data tersebut. Tujuan dari penelitian yang dilakukan oleh penulis adalah untuk membantu BMW Travel tersebut dalam memberikan jasa angkutan umum dengan membuat sebuah aplikasi berbasis desktop yaitu aplikasi yang dapat menyimpan data secara otomatisasi, informasi mengenai penjualan tiket beserta dapat melakukan pencatatan service kendaran dengan menggunakan bahasa pemrograman java EE dan MySQL. Sumber data penelitian diperoleh dengan metode wawancara dan observasi langsung dengan pihak BMW Travel. Hasil penelitian diuji dengan menggunakan metode black box.

Kata kunci: Aplikasi berbasis desktop, jasa angkutan umum, service kendaraan, tiket, pemograman java EE, MySQL.

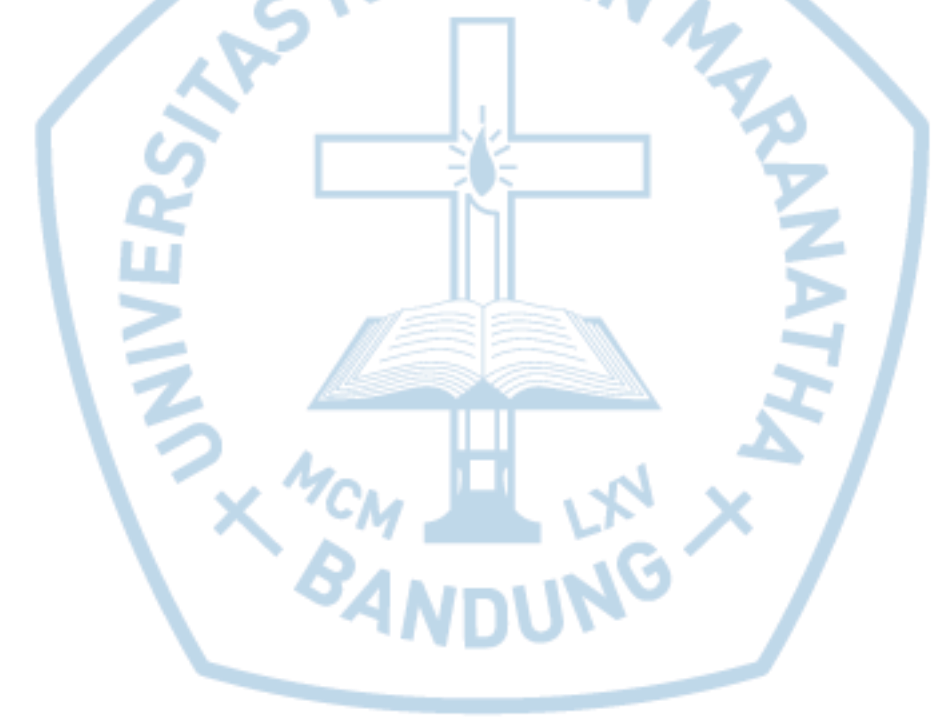

#### **ABSTRACT**

<span id="page-1-0"></span>*BMW Travel is an business which gives public transport services. In providing public transport services, BMW Trave still taking notes about customer information and ticket sales using handwriting on a sheet of paper manually, which result frequent occurrence of data loss and some trouble when manage data. This research purpose is to help BMW Travel with give public transporation services by creating a desktop application that can used for manage data, auto-save customer data, history car service, and ticket data using Java EE Programming and MySQL database. Primary source obtained from using interview and observation at BMW Travel. As for secondary source obtained from internet and books*

*Keywords: Desktop Application, public transport services, car service, ticket, Java EE Programming, MySQL Database.*

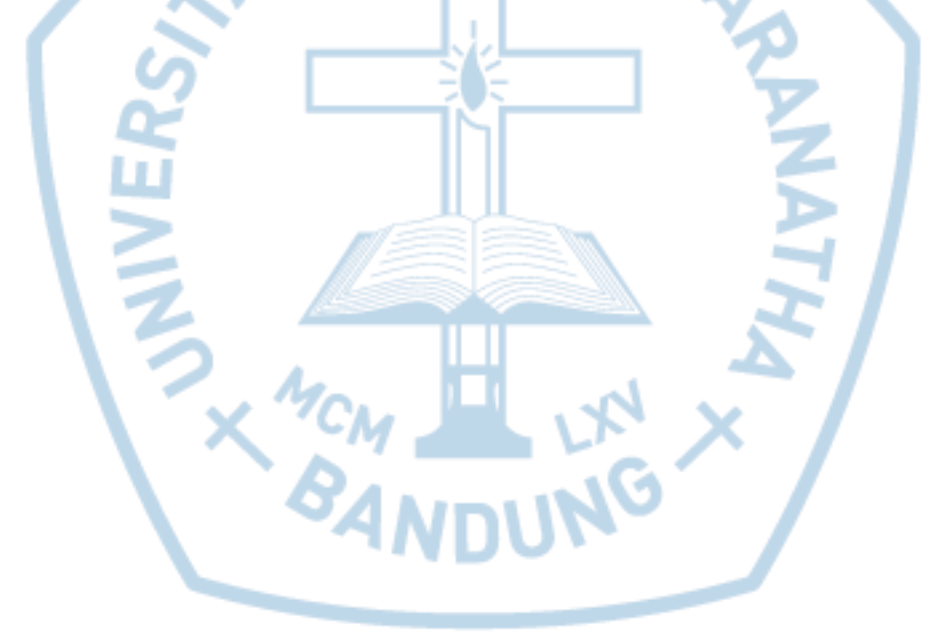

#### **DAFTAR ISI**

<span id="page-2-0"></span>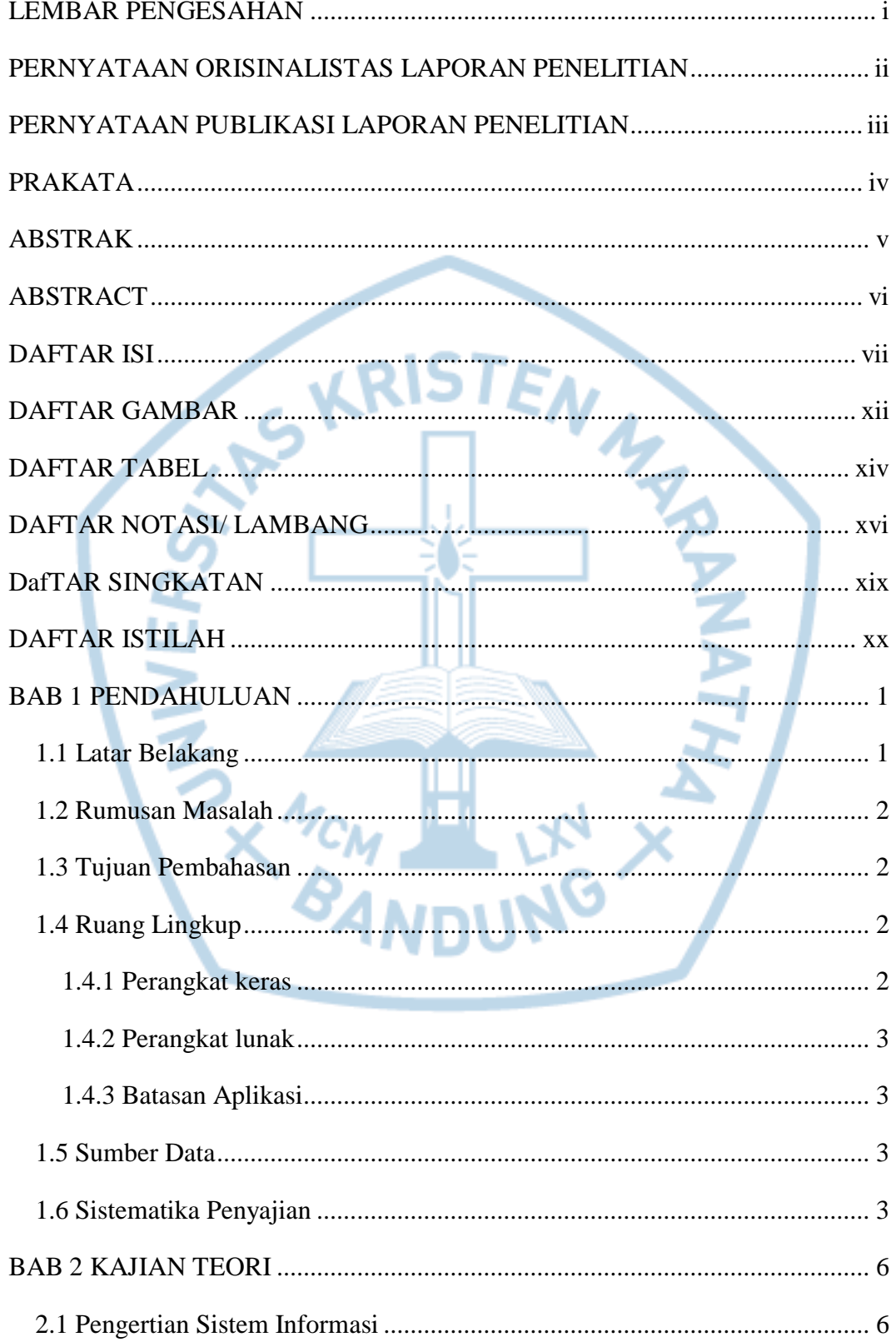

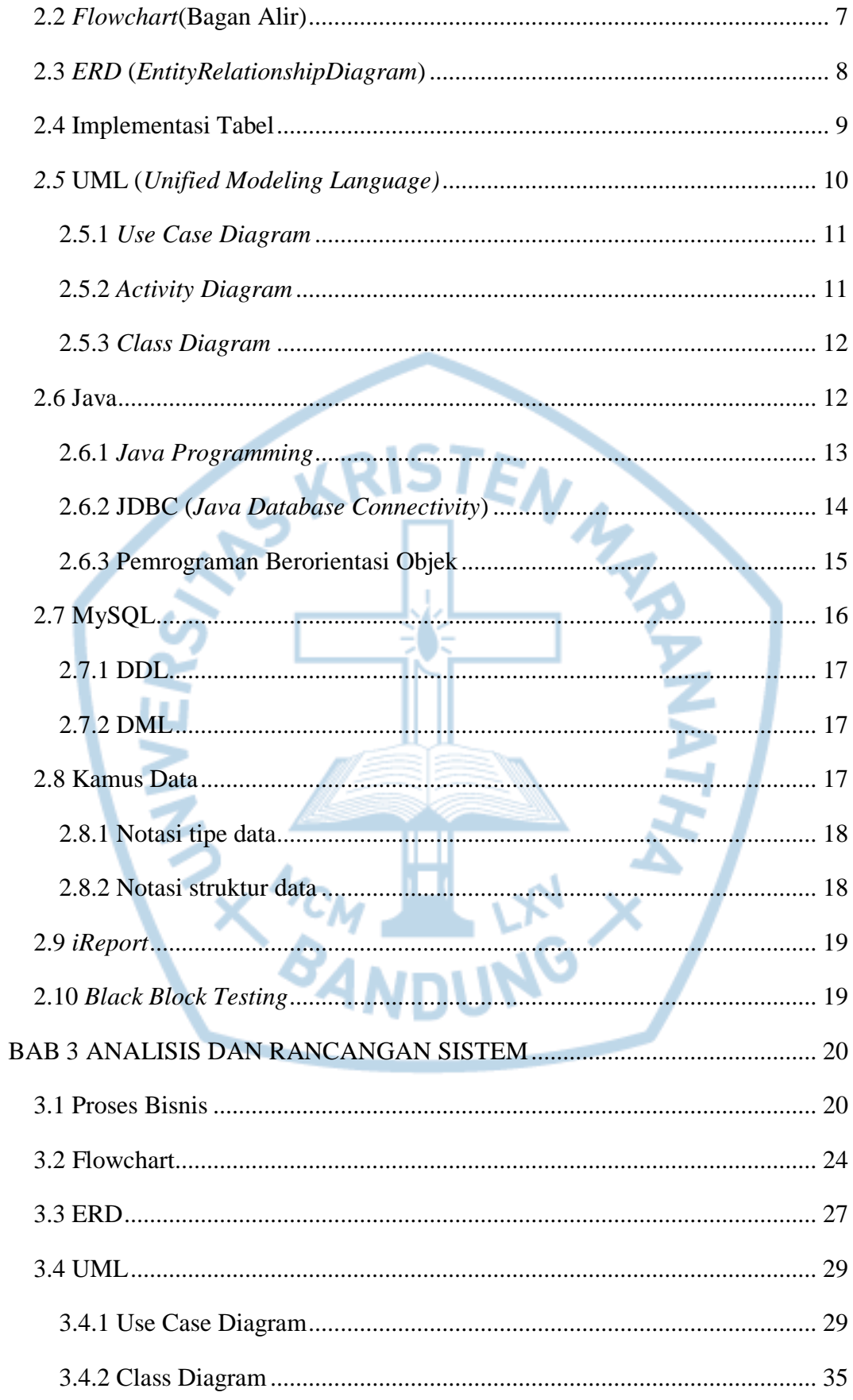

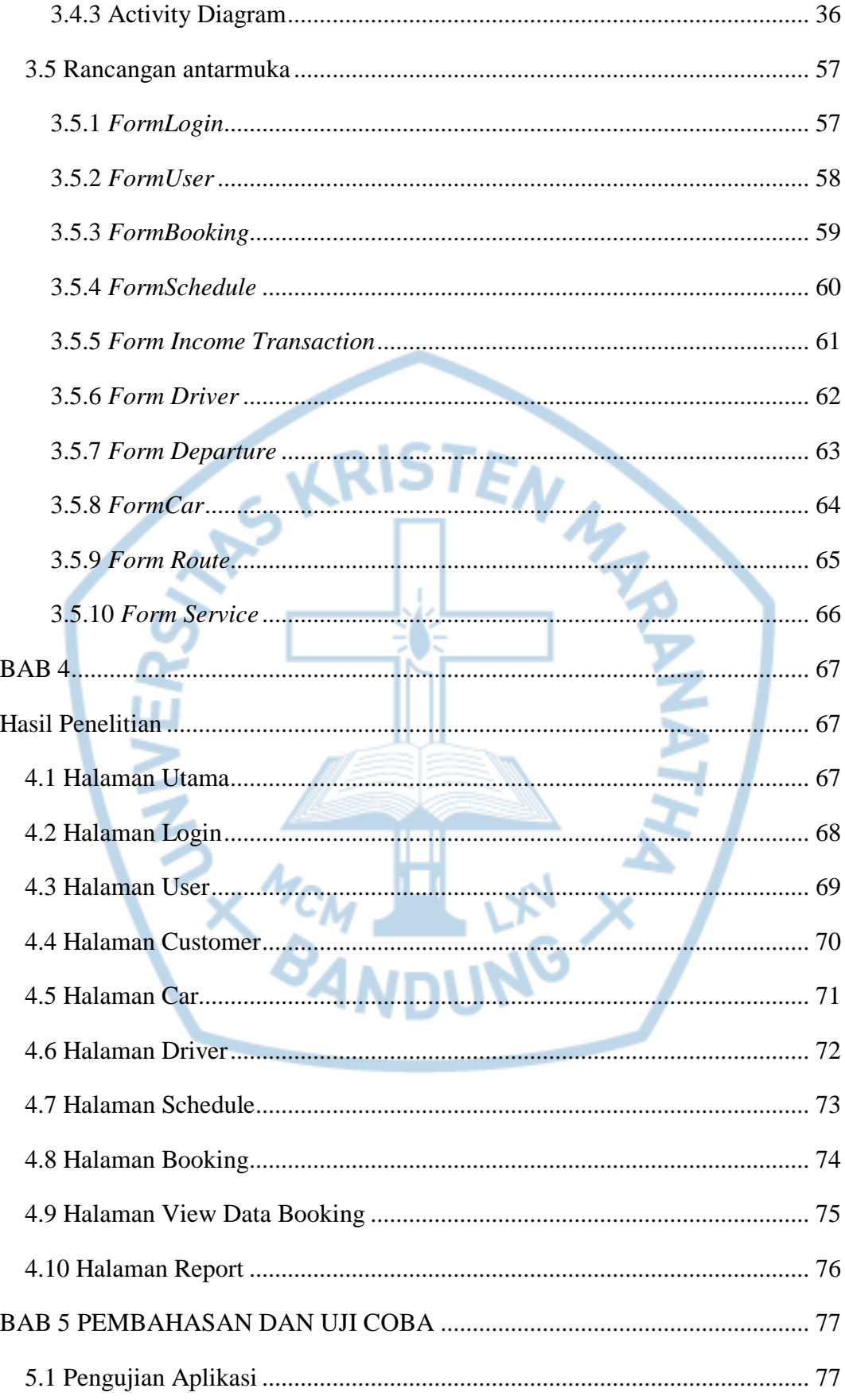

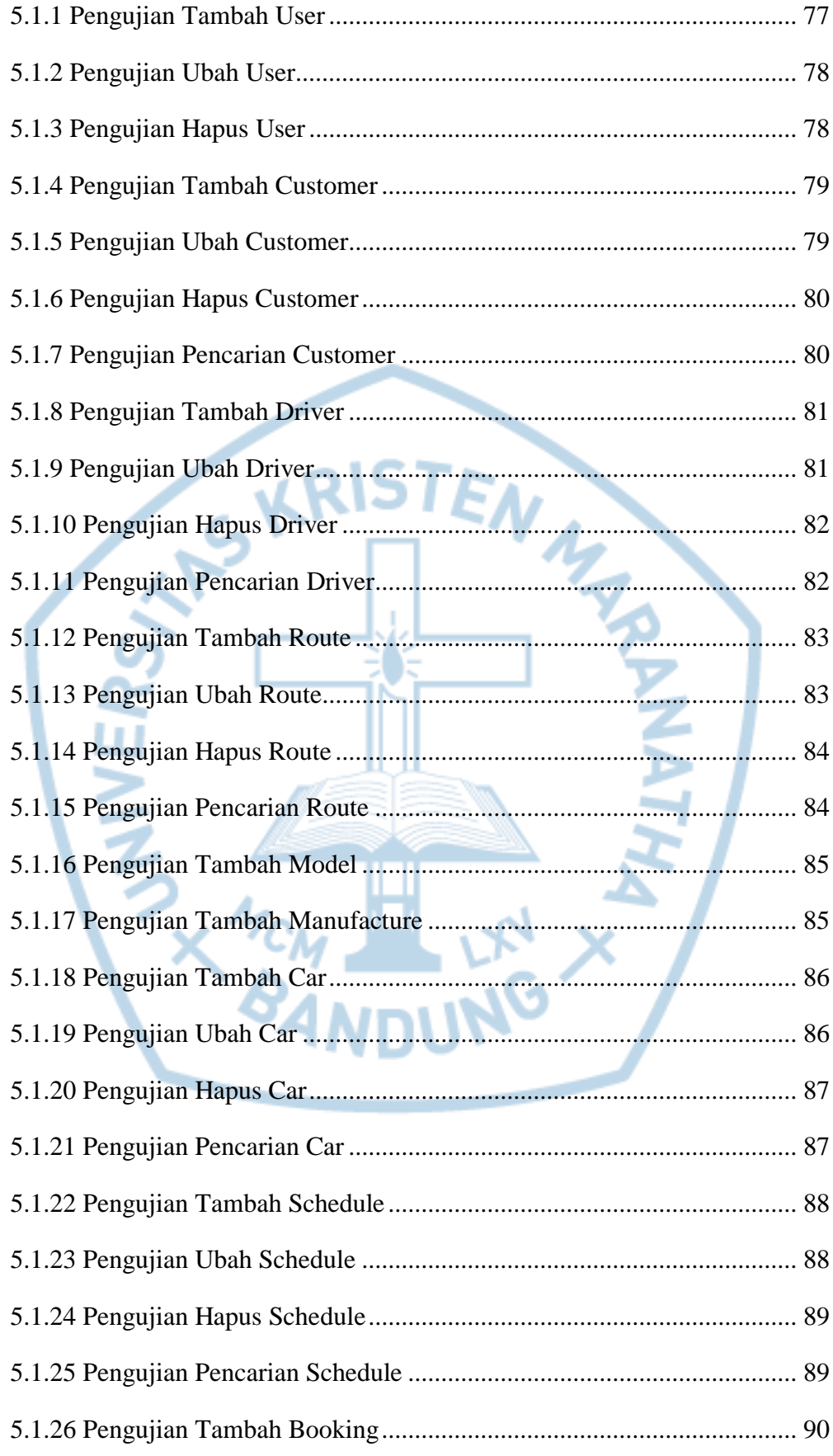

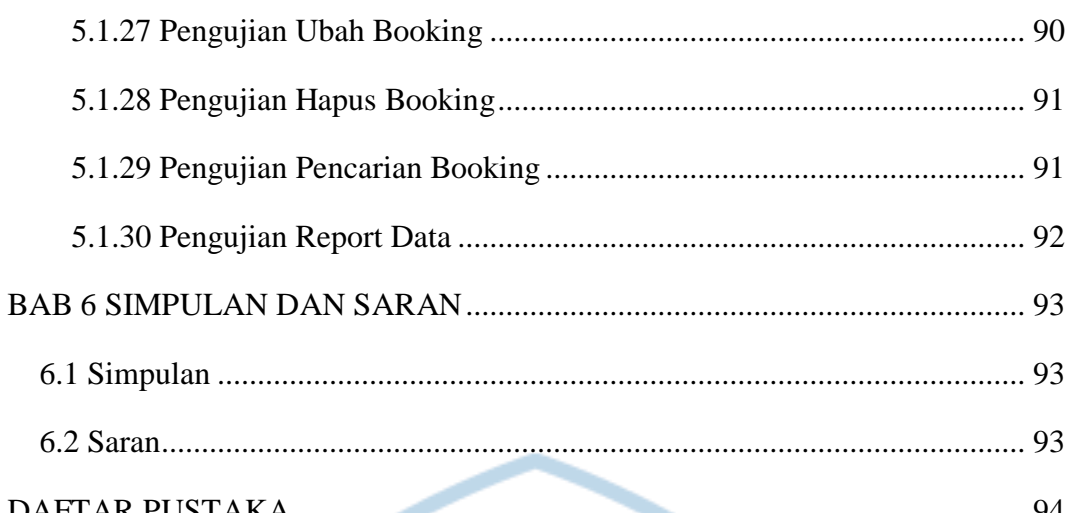

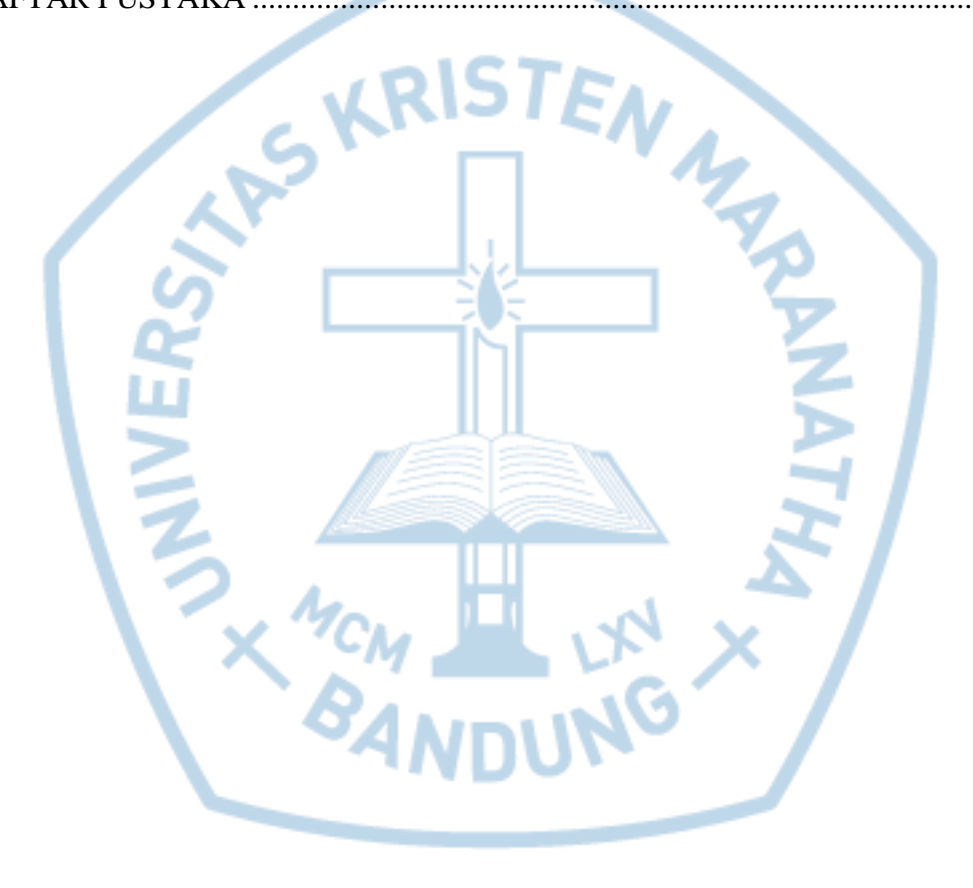

# **DAFTAR GAMBAR**

<span id="page-7-0"></span>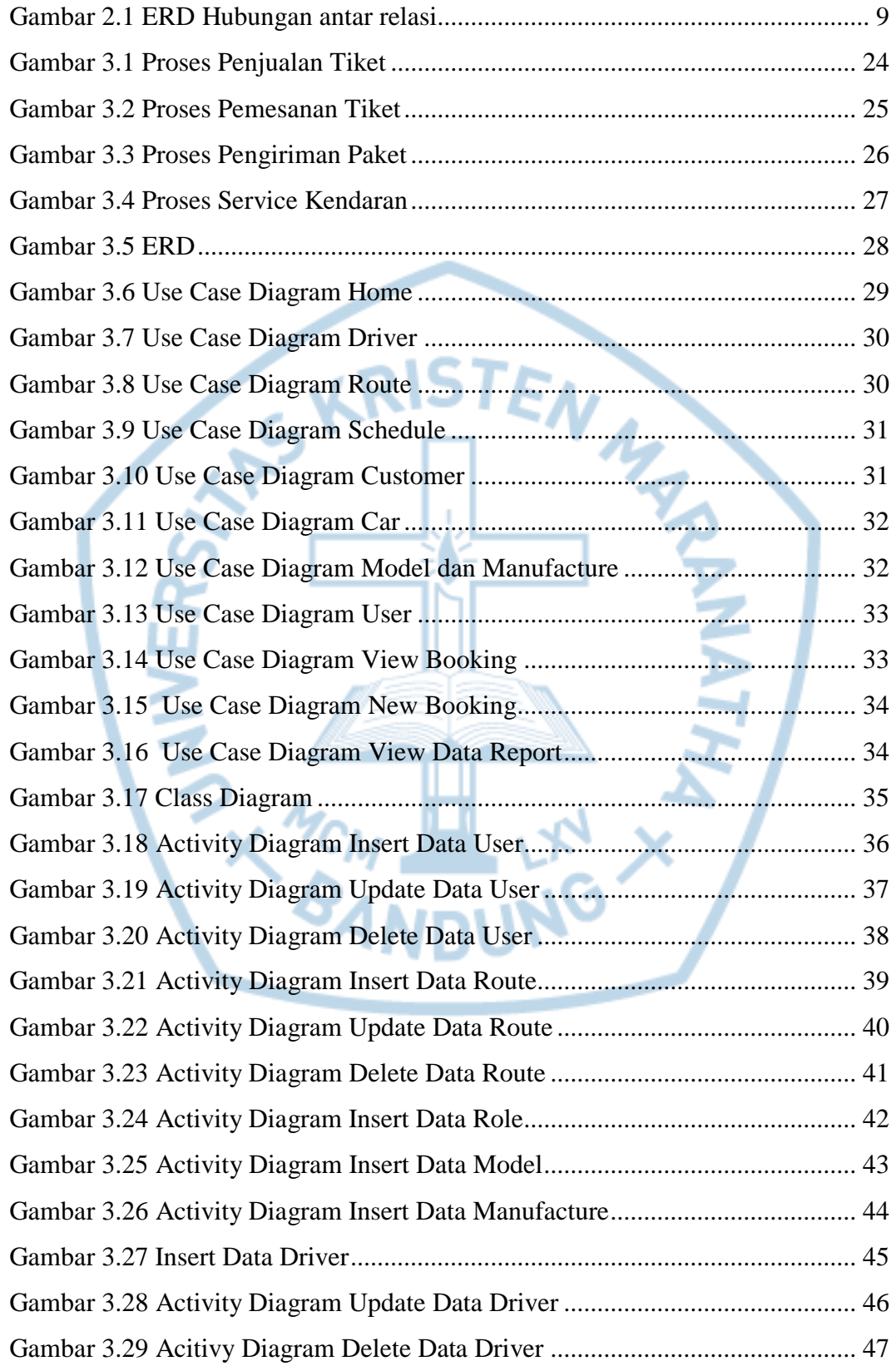

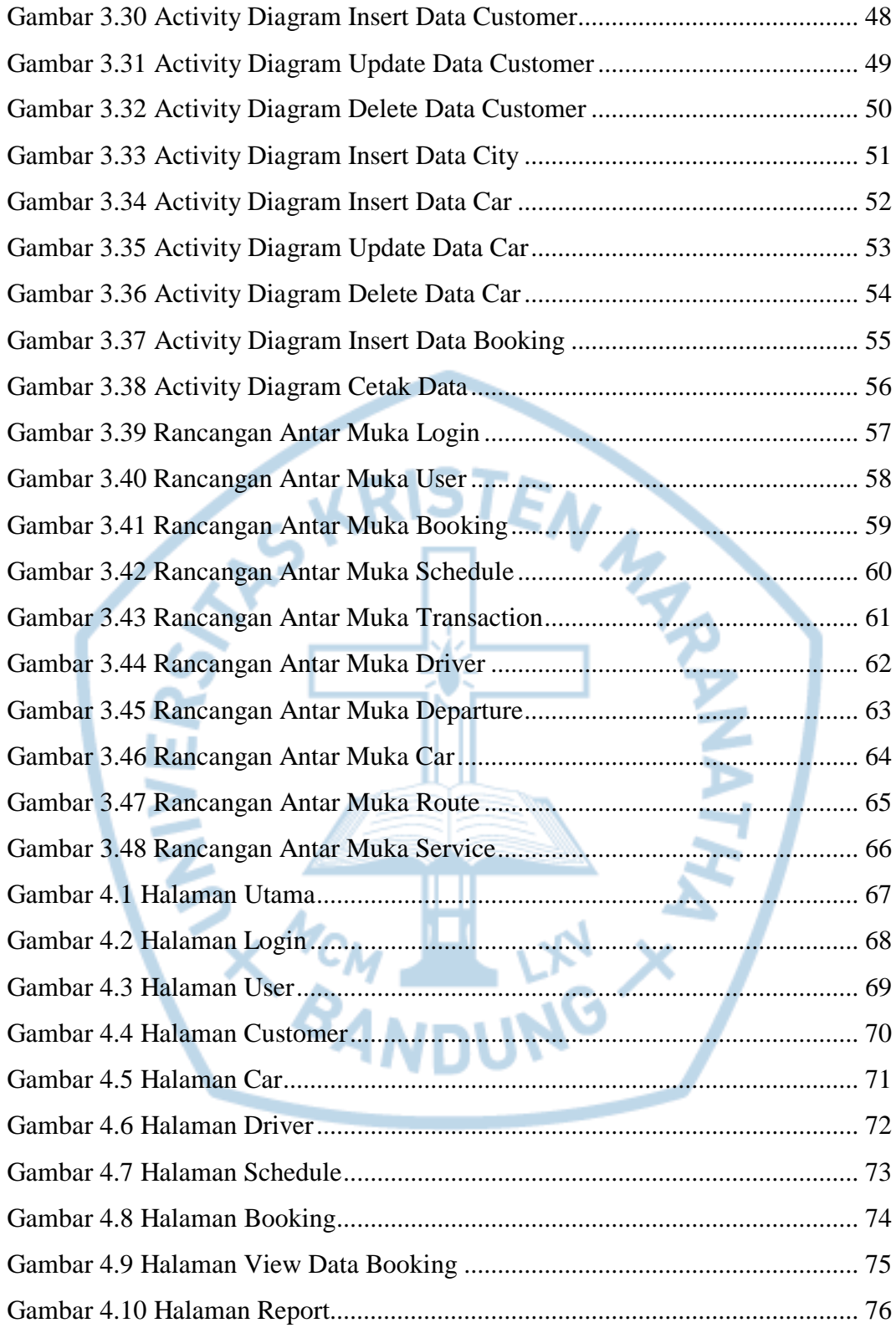

# **DAFTAR TABEL**

<span id="page-9-0"></span>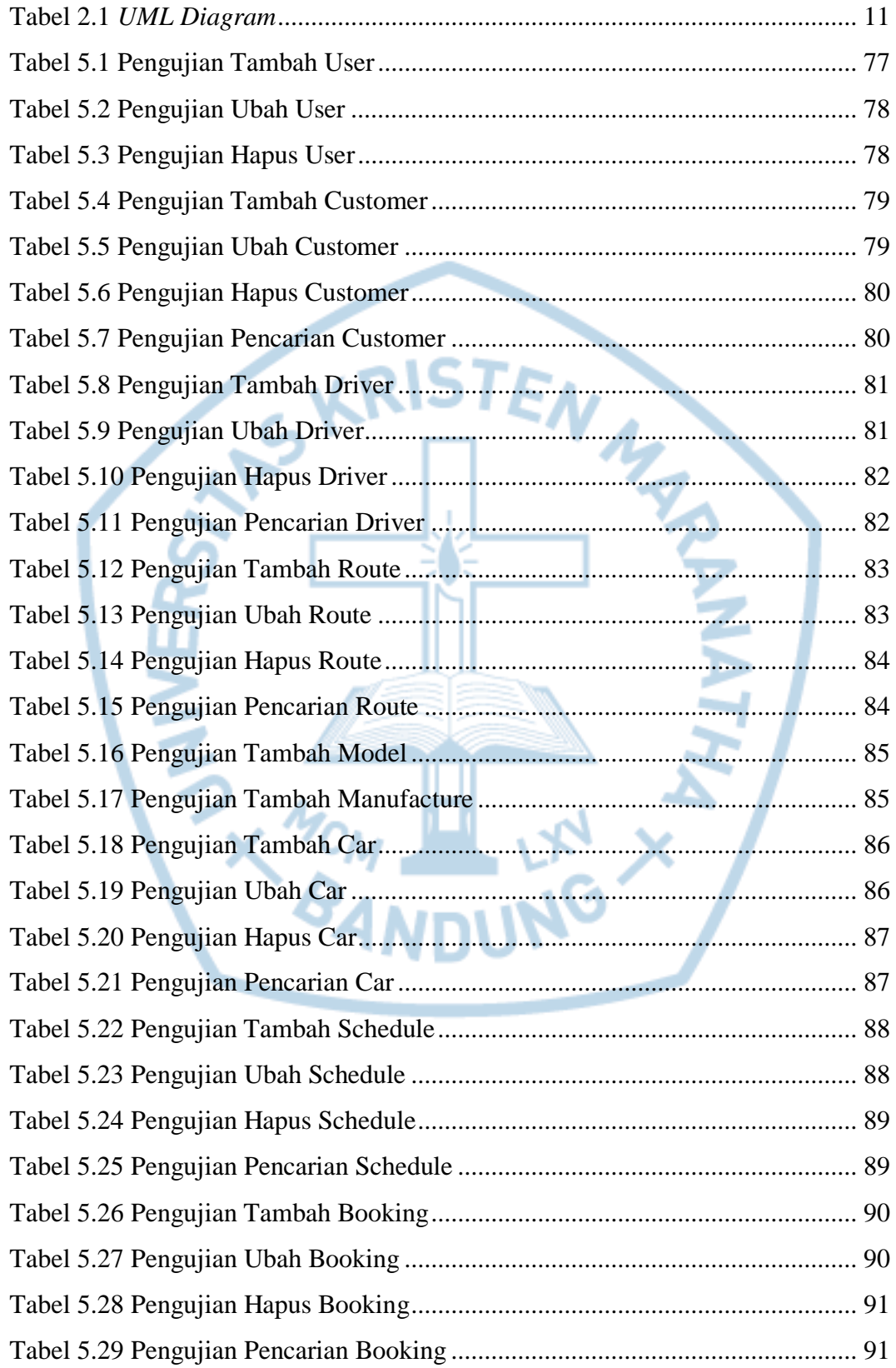

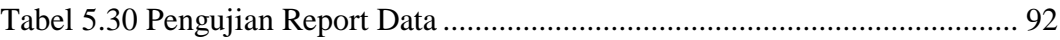

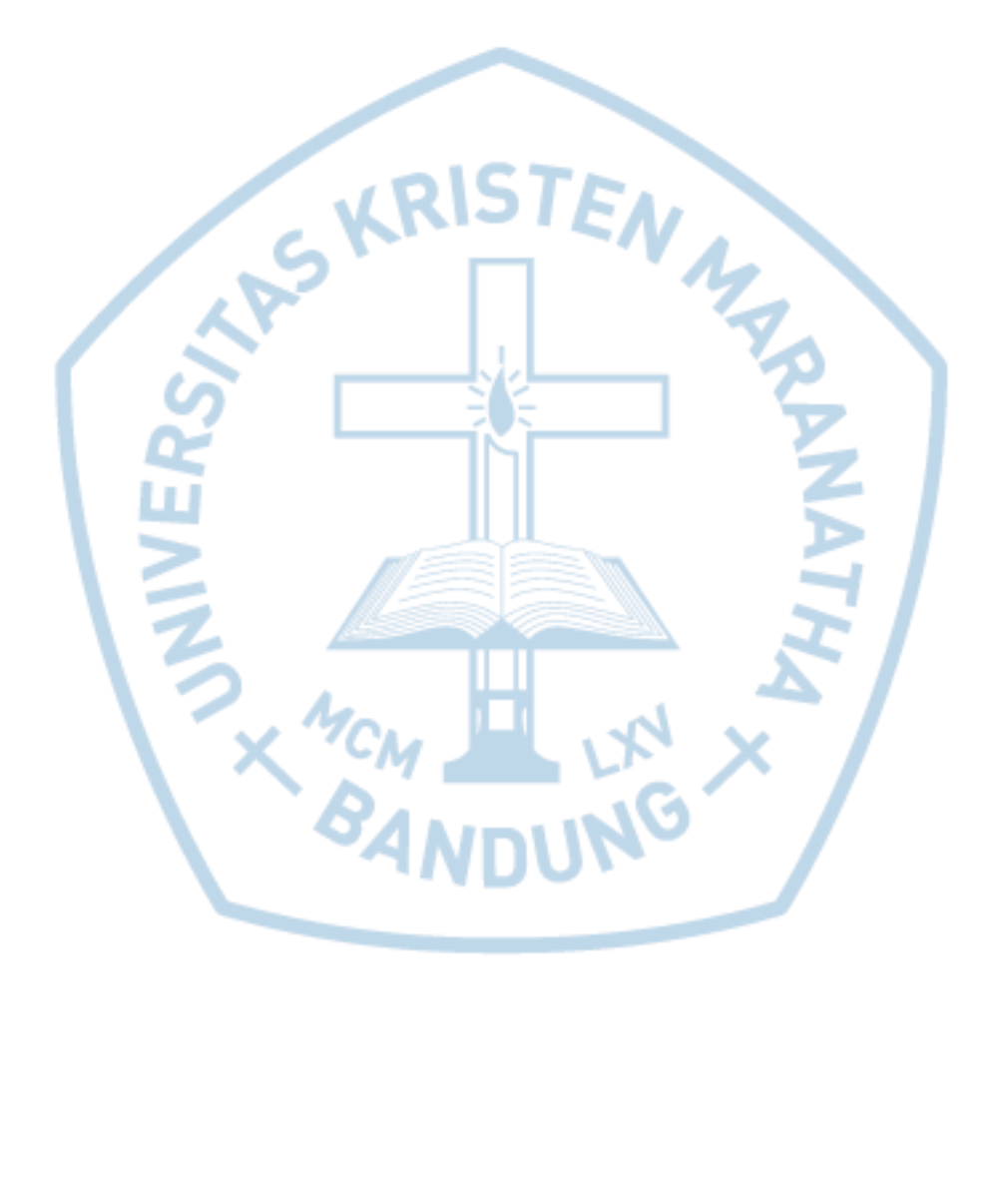

<span id="page-11-0"></span>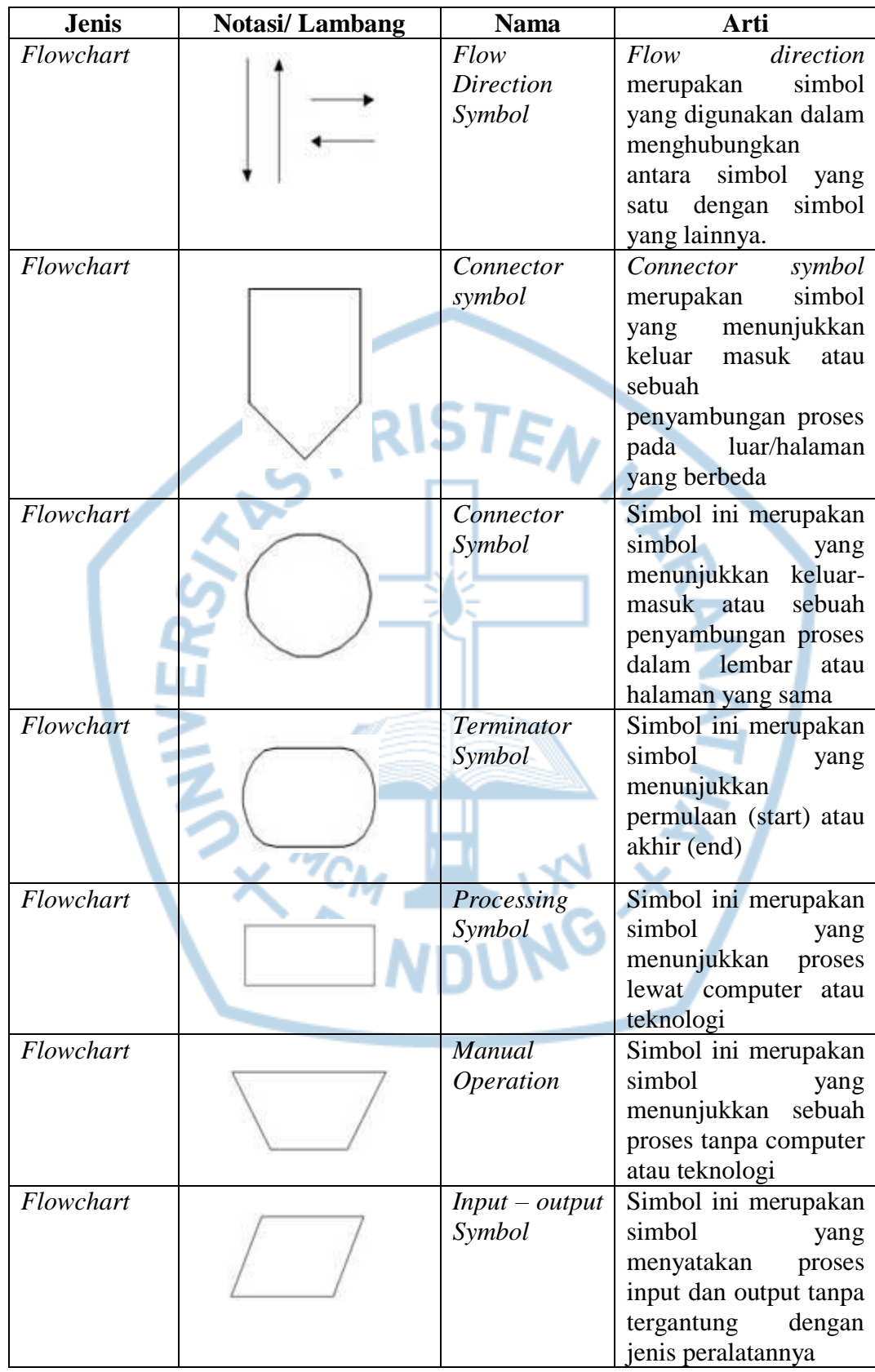

# **DAFTAR NOTASI/ LAMBANG**

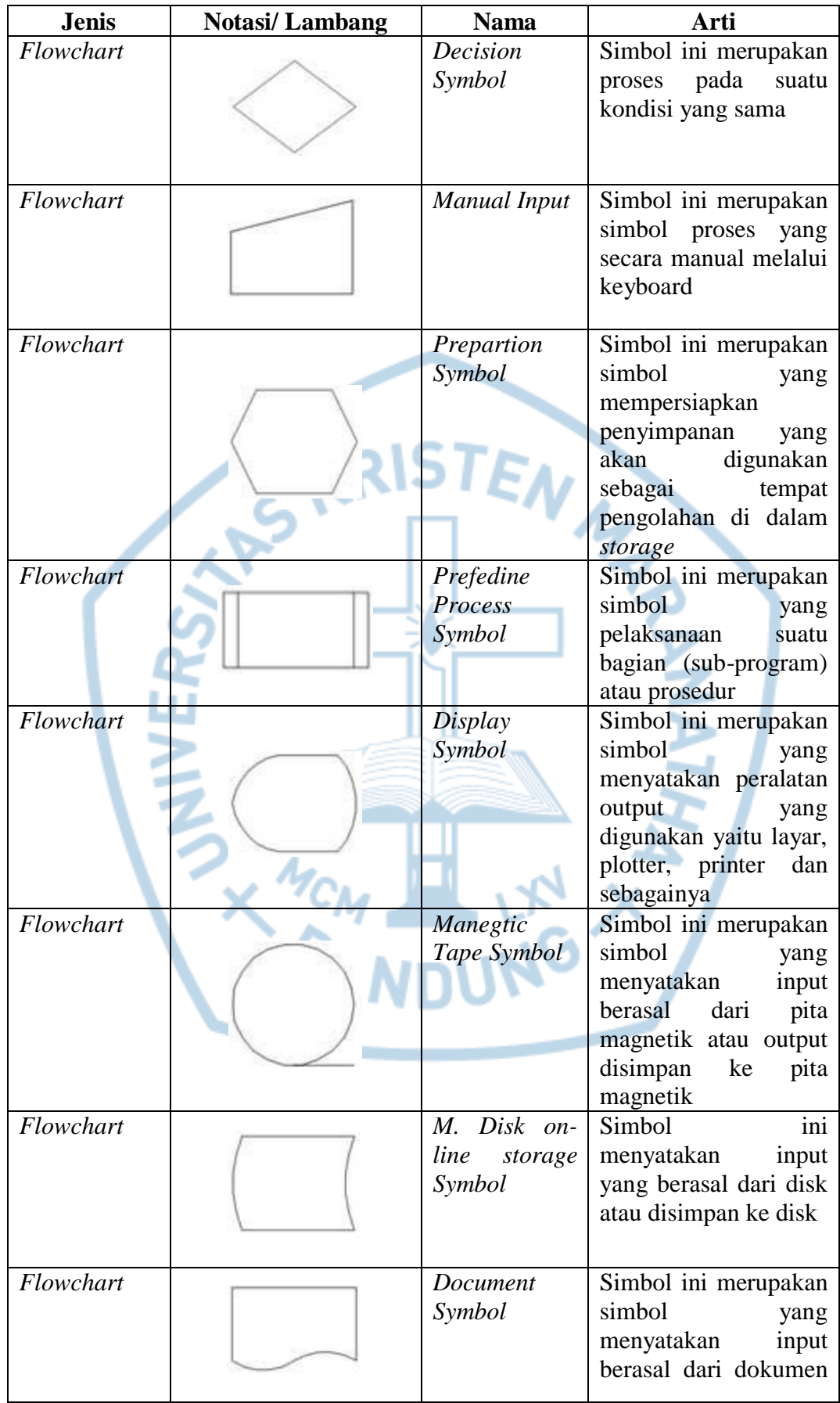

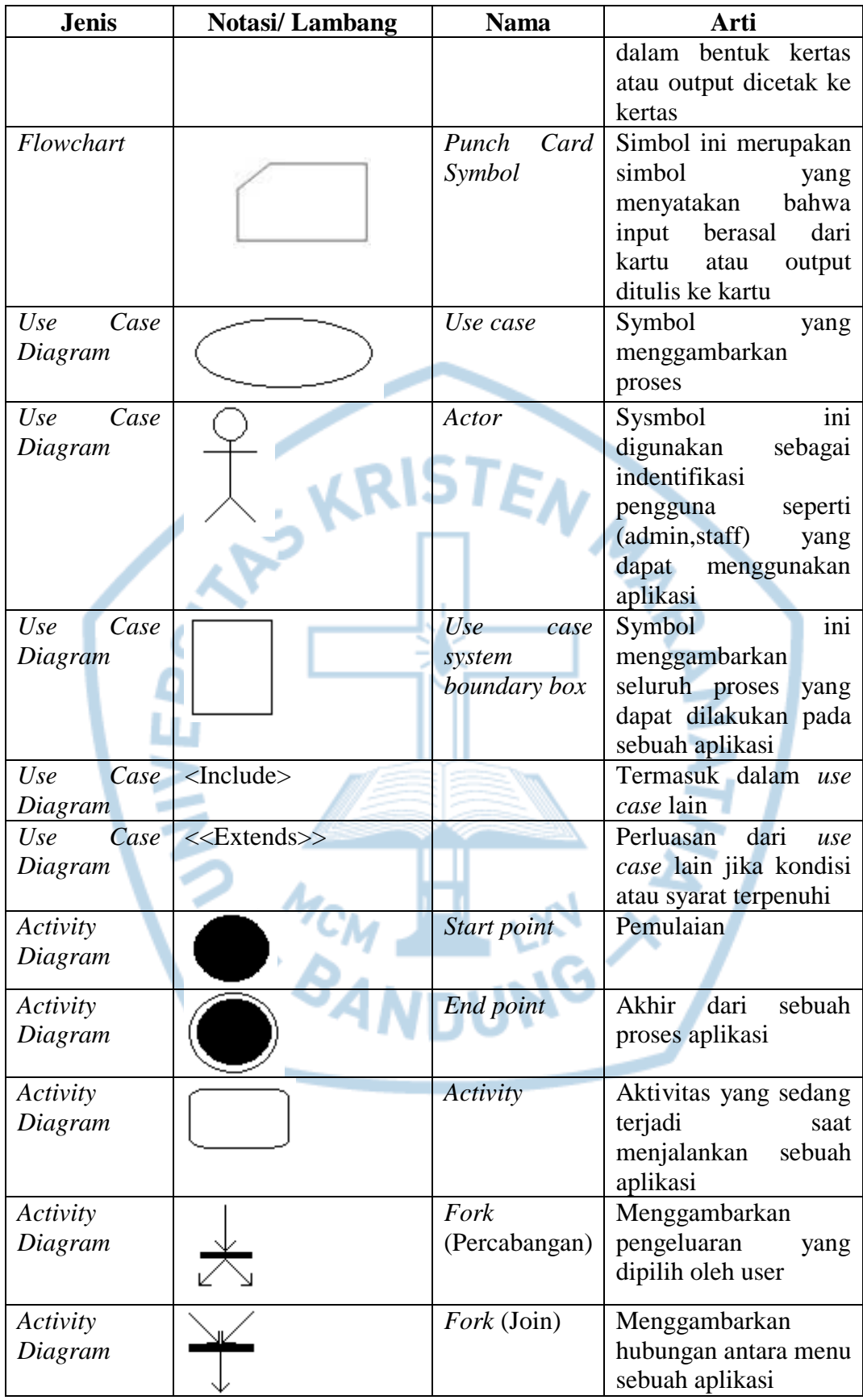

### **DAFTAR SINGKATAN**

<span id="page-14-0"></span>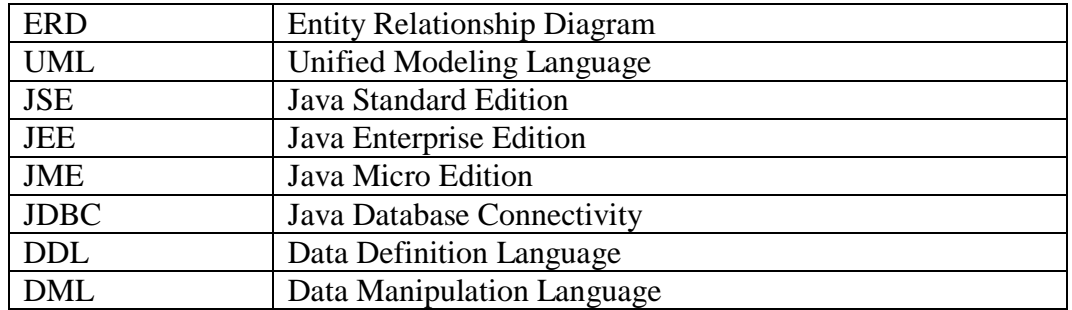

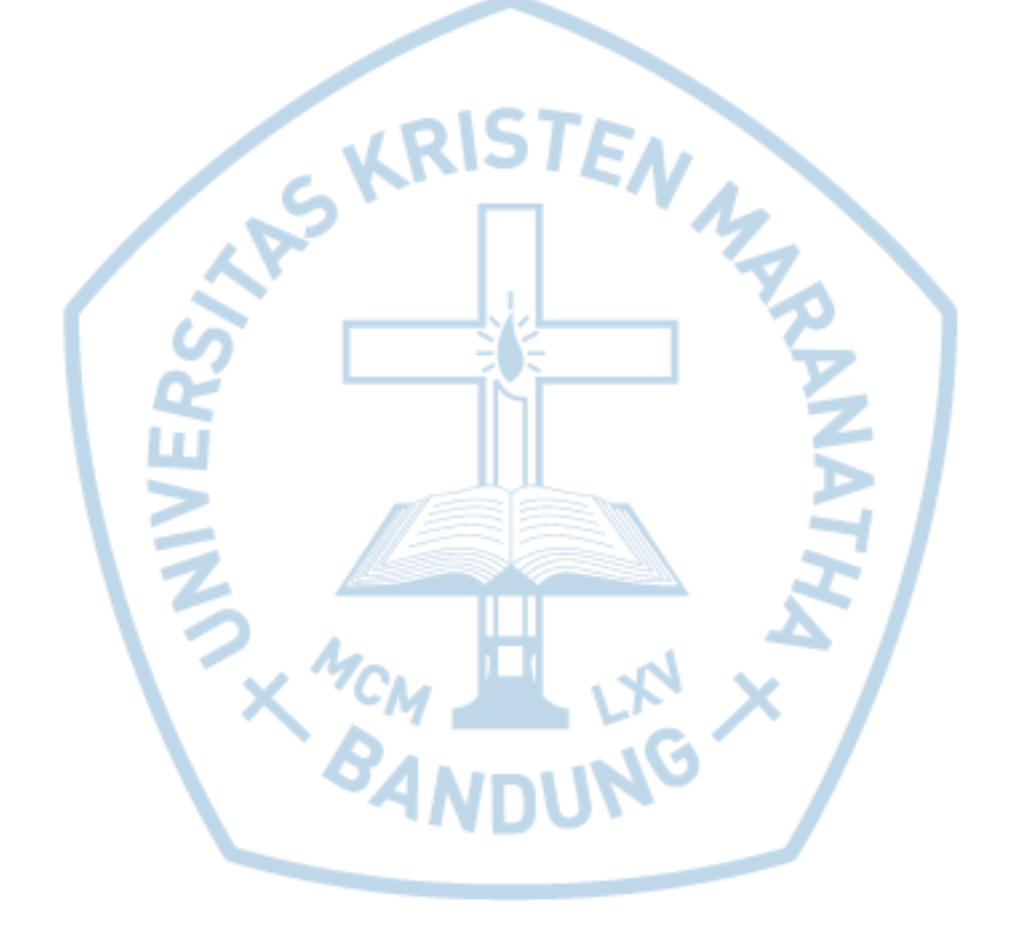

### **DAFTAR ISTILAH**

<span id="page-15-0"></span>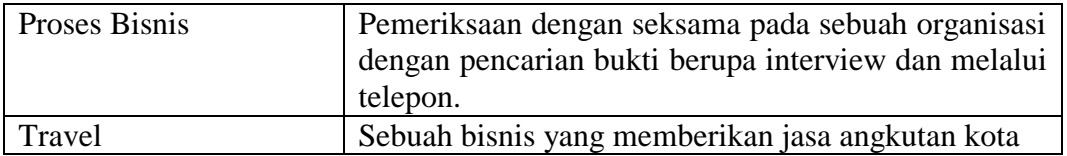

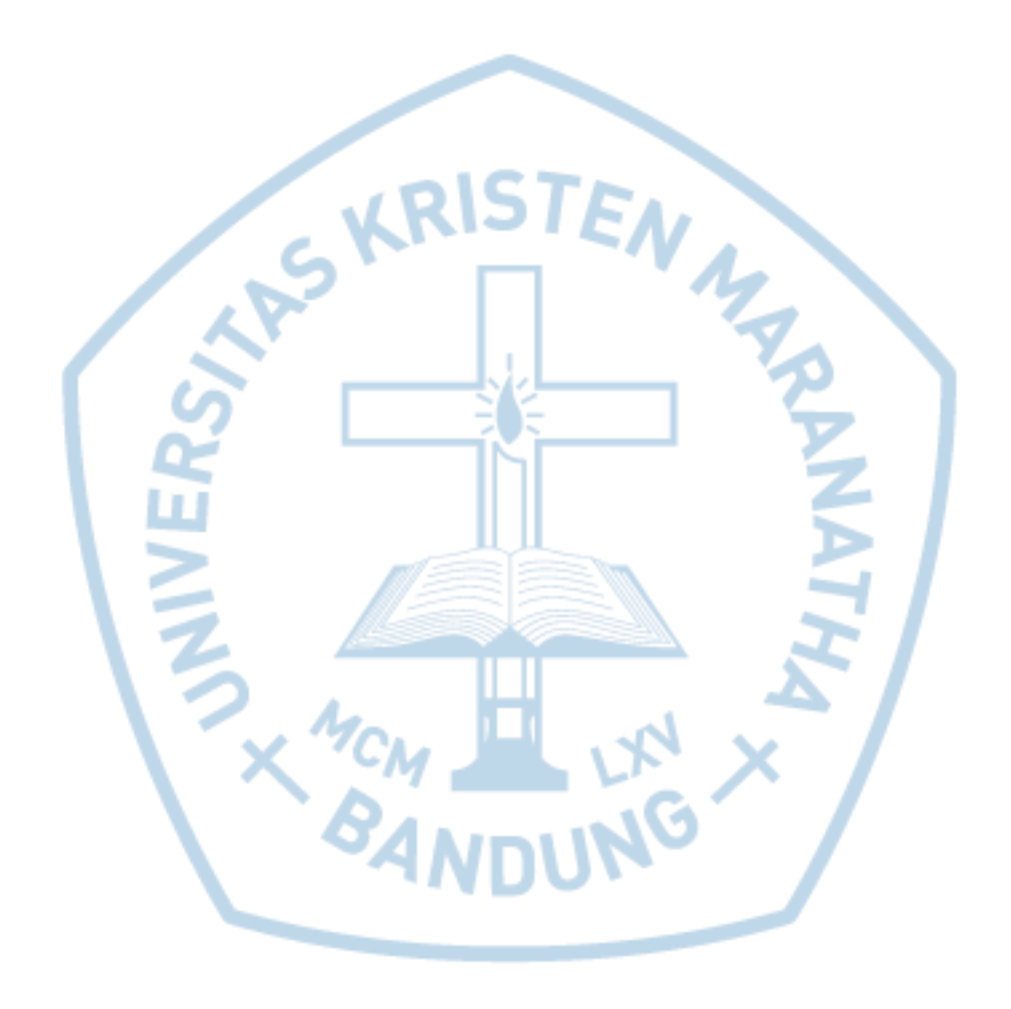